## **Minyaa Time 1.39**

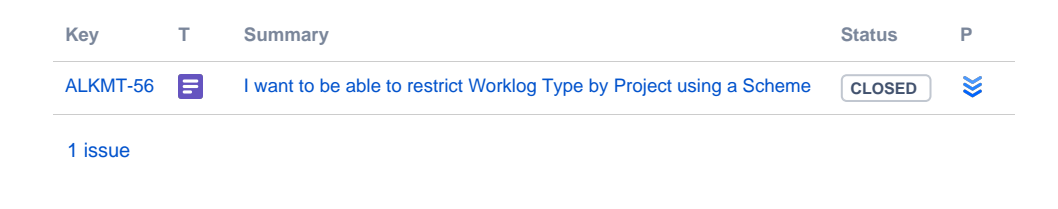